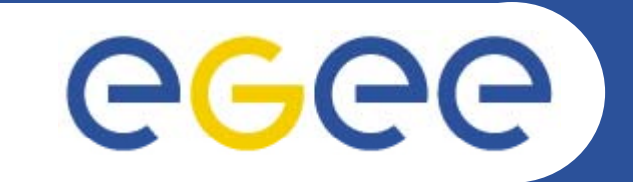

### **AMGA Metadata Service**

**Mike Mineter**

**www eu egee org www.eu-egee.org**

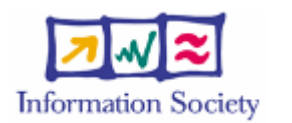

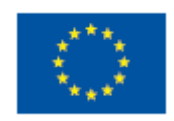

EGEE-II INFSO-RI-031688

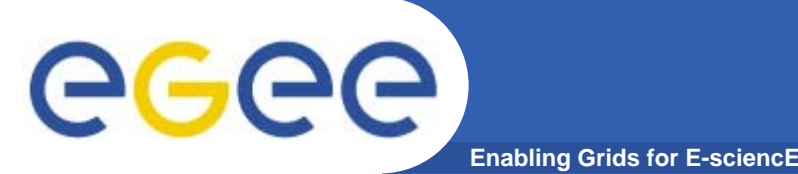

- • **This presentation primarily consists in slides from:**
	- $-$  Tony Calanducci
		- **Third EELA Tutorial for Managers and Users**
		- Rio de Janeiro, 26-30 June 2006
	- Nuno Santos, Birger Koblitz
		- 20 June 2006
		- **Workshop on Next-Generation Distributed Data Management**
	- Patricia Méndez Lorenzo: UNOSAT application using AMGA
		- User Forum
		- CERN, 1st March 2006
		- http://indico.cern.ch/materialDisplay.py?contribId=23&sessionI d=11&materialId=slides&confld=286

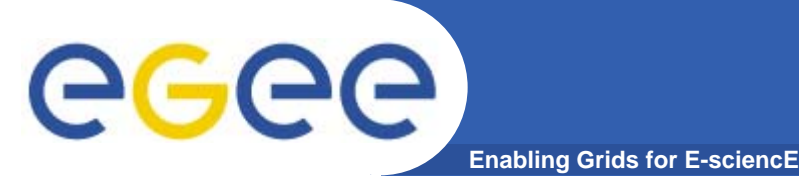

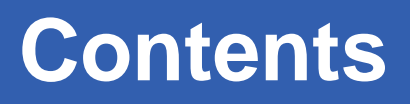

- •**Background and Motivation for AMGA**
- $\bullet$ **Examples**
- •**Interface, Architecture and Implementation**
- •**Metadata Replication on AMGA**
- **Further information**

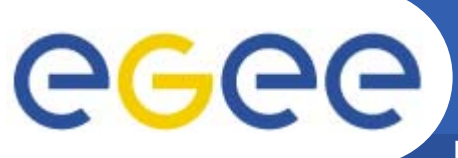

#### **Metadata on the GRID**

- **Enabling Grids for E-sciencE**
- •**Metadata is data about data**
- • **On the Grid: information about files**
	- Describes files
	- Locate files based on their metadata

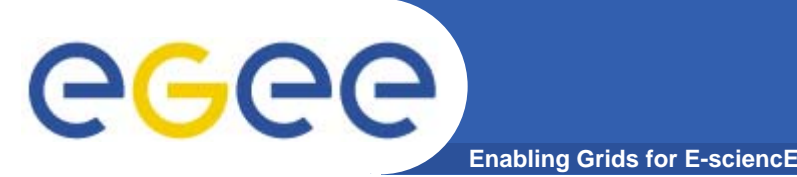

#### **AMGA Implementation**

- **AMGA – ARDA Metadata Grid Application**
	- ARDA: A Realisation of Distributed Analysis for LHC
- •**• Now part of gLite middleware** 
	- Official Metadata Service for EGEE
	- Also available as standalone component

#### $\bullet$ **Expanding user community**

- HEP, Biomed, UNOSAT…
- More on this later

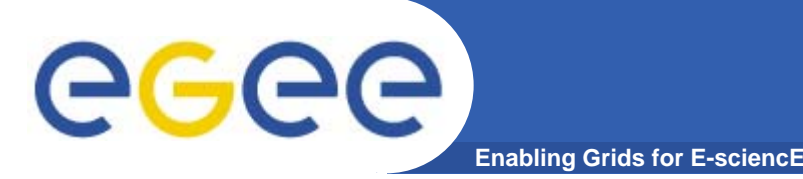

### **Metadata Concepts**

- $\bullet$  **Some Concepts**
	- Metadata List of attributes associated with entries
	- Attribute key/value pair with type information
		- Type The type (int, float, string,…)
		- Name/Key The name of the attribute
		- Value Value of an entry's attribute
	- Schema A set of attributes
	- Collection A set of entries associated with a schema
	- $-$  Think of schemas as tables, attributes as columns, entries as rows

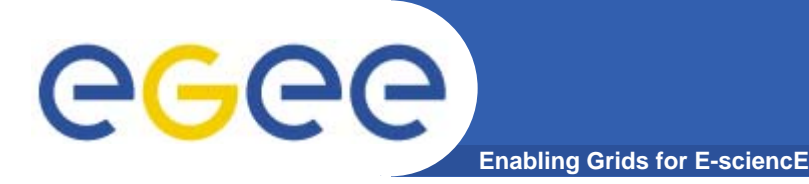

- • **gLibrary**
	- Files are saved on SEs and registered into LFC file catalogues
	- The AMGA Metadata Catalogue is used to archive and organize metadata and to answer users' queries.
- • **LHCb-bookkeeping**
	- Migrated bookkeeping metadata to ARDA prototype
		- 20M entries, 15 GB
		- **Large amount of static metadata**
	- Feedback valuable in improving interface and fixing bugs
	- AMGA showing good scalability
- • **Ganga**
	- Job management system
		- Developed jointly by Atlas and LHCb
	- Uses AMGA for storing information about job status
		- **Small amount of highly dynamic metadata**

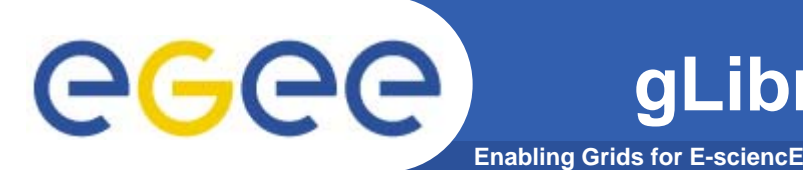

- • **gLibrary is built using the following AMGA collections:**
	- $\hspace{0.1em}-$  /gLibrary contains generic metadata for each entry
	- /gLAudio, /gLImage, /gLVideo, /gLPPT, /EGEEPPT, /gLDoc, … are examples of collections of "additional features" (shown later)
	- /gLTypes
		- keeps the associations between document types and the names of the collection that contains the "additional features"
		- **Example 1** is used by gLibrary to find out where it has to look when new document types are added into the system (extensibility)
	- /gLKeys is used to store Decryption Keys

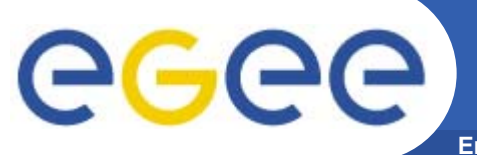

**gLibrary Example of entries**

**Enabling Grids for E-sciencE**

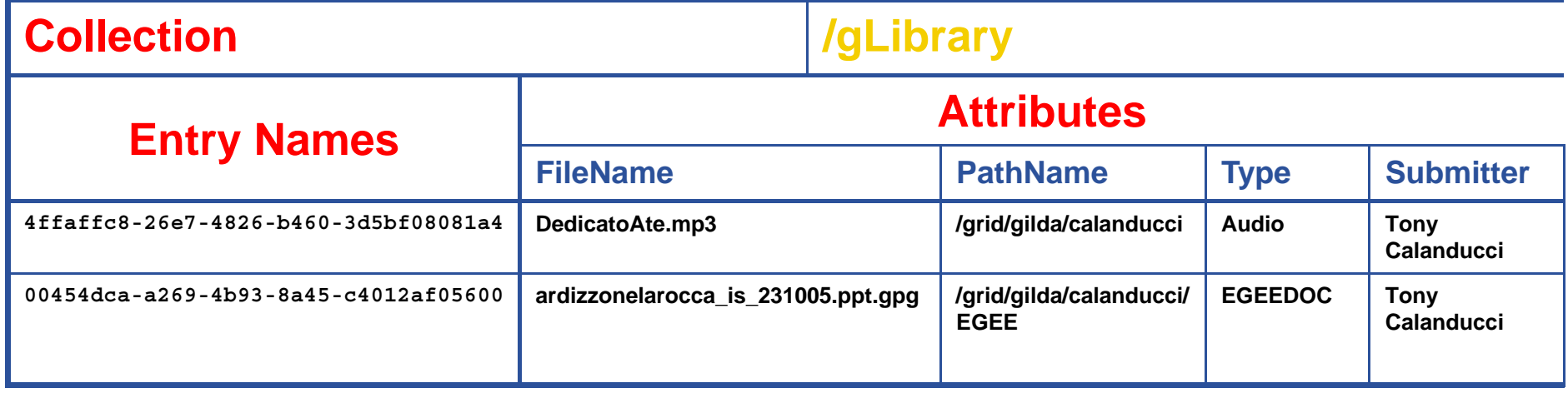

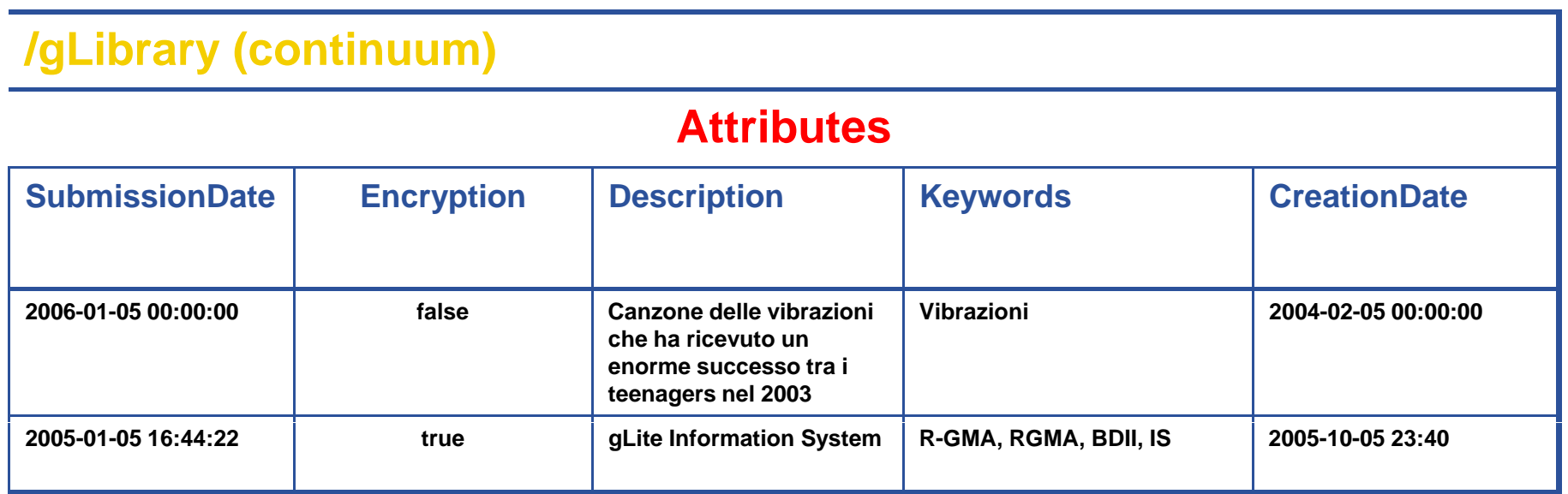

### **Example: gLibrary queries**

**Enabling Grids for E-sciencE**

**Initialize your VOMS proxy asking to be member of the gilda VO**

**Edit your .mdclient.config setting Login=NULL (user will be retrieved from your** 

**py ) rox extensions)**

GGGG

**Log into AMGA \$ voms-proxy-init --voms gilda \$ voms-proxy-info -fqan /gilda/Role=NULL/Capability=NULL \$ grep Login mdclient config Login .mdclient.config Login = NULL**

**Suppose we want to look for all contents about VOMS**

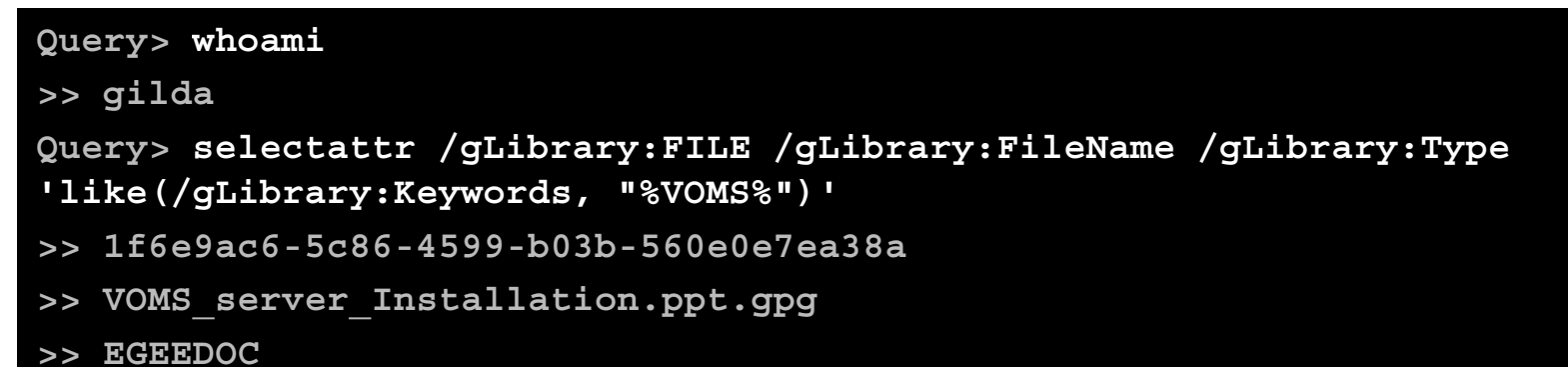

**Now let's find out in which collection EGEEDOC attributes are stored**

**Query> getattr /gLTypes/EGEEDOC Path**

**>> EGEEDOC**

**>> /EGEEPPT**

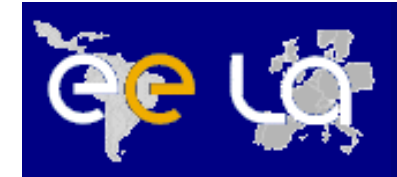

- • **Medical Data Manager – MDM**
	- Store and access medical images and associated metadata on the Grid
	- Built on top of gLite 1.5 data management system
	- Demonstrated at last EGEE conference (October 05, Pisa)
- •**Strong security requirements** 
	- Patient data is sensitive
	- Data must be encrypted
	- Metadata access must be restricted to authorized users users
- • **AMGA used as metadata server**
	- Demonstrates authentication and d encrypted access
	- Used as a simplified DB

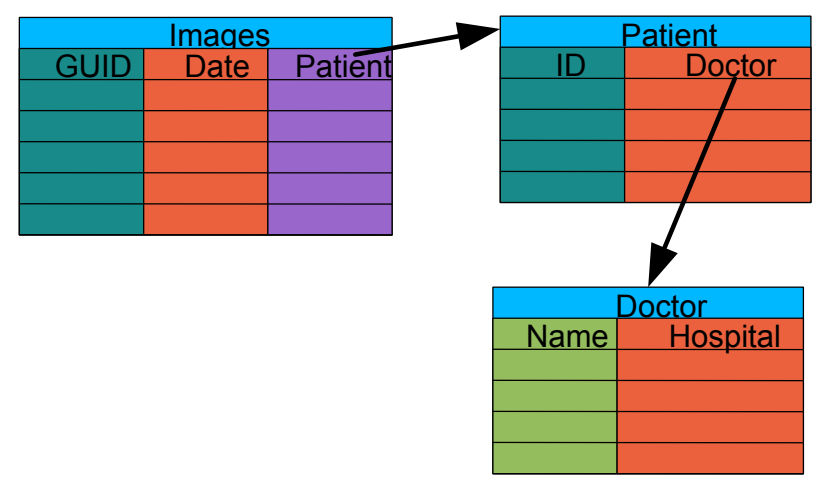

**Biomed**

- • **More details at**
	- https://uimon cern ch/twiki/bin/view/EGEE/DMEncryptedStorage https://uimon.cern.ch/twiki/bin/view/EGEE/DMEncryptedStorage

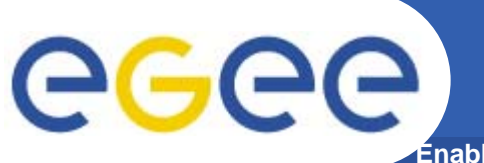

# **UNOSAT Presentation**

**Enabling Grids for E-sciencE**

### UNOSAT is a United Nations Initiative

#### ◘ Objectives

- $\rightarrow$  Provide the humanitarian community with access to satellite imagery and Geographic Information System services
	- ► Reduce disasters and plan sustainable development
- $\rightarrow$  Ensure cost-effective and timely products
- ◘ Core Services
	- **→** Humanitarian Mapping
	- **→** Image Processing

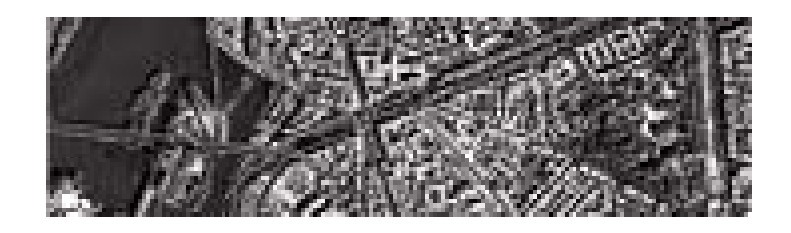

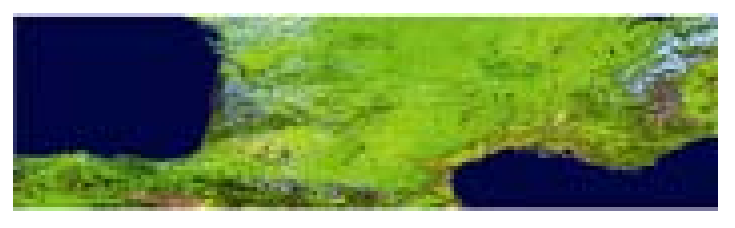

VEGETATION – 1 Km

IKONOS – 1m

#### INFSO-RI-508833

# **One step further: GRID**

**Eabling** 

#### **Potential Bottlenecks:**

- **→** UNOSAT beginning to suffer from limited capacity and processing power
- $\rightarrow$  Multiple satellites being launched
- **→** Larger and larger storage capacity needed

#### In summer 2005 we have provided a whole structure at CERN for

#### UNOSAT

ecc

- **→** UNOSAT Virtual Organization (VO)
- → 3.5TB in CASTOR
- → 3.31B In CASTOR<br>→ Computing Elements, Resource Brokers | | the whole GRID
- **→** Collaboration with ARDA group
- ➸ AFS area of 5GB

We have provided the whole GRID infrastructure At CERN

◘ We have run some UNOSAT tests (images compression) inside the GRID environment (quite successful)

The framework developed for in principle for Geant4 (See Alberto Ribon's presentation [49]) has been adapted for UNOSAT needs

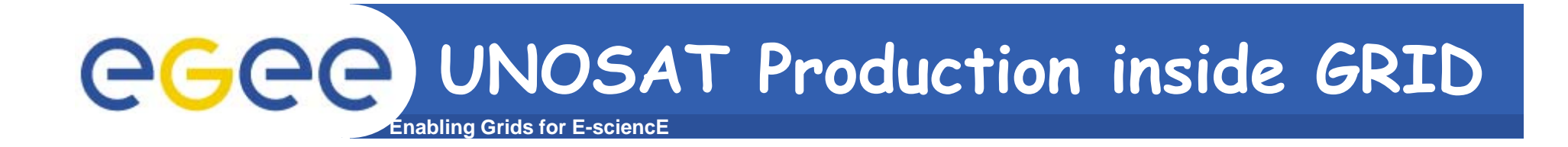

- ◘ UNOSAT provided us with a set of images for testing
- ◘ Associated to each image a metadata file was included File name, directory path, geographical coordinates

# ◘ Steps:

#### STORAGE LEVEL

 $\rightarrow$  Copy and registration of the images in Castor@CERN

#### ► Use of the LFC Catalog

- $\rightarrow$  Parse the metadata files to extract the different metadata
- ➸ Use of the AMGA tool to parse metadata to location of the files COMPUTING LEVEL
- ➸ Use of compression tools to compress images inside LCG resources
- **→** Use of the general submission tool adapted to UNOSAT needs

# **A GRID Metadata Catalogue**

#### **Inabling Grids for E-sciencE**

#### ◘ LFC Catalogue

GGGG

→ Mapping of LFN to PFN

#### ◘ UNOSAT requires

- **→** User will give as input data certain coordinates
- **→** As output, want the PFN for downloading

◘ The ARDA Group assists us setting up the AMGA tool for UNOSAT

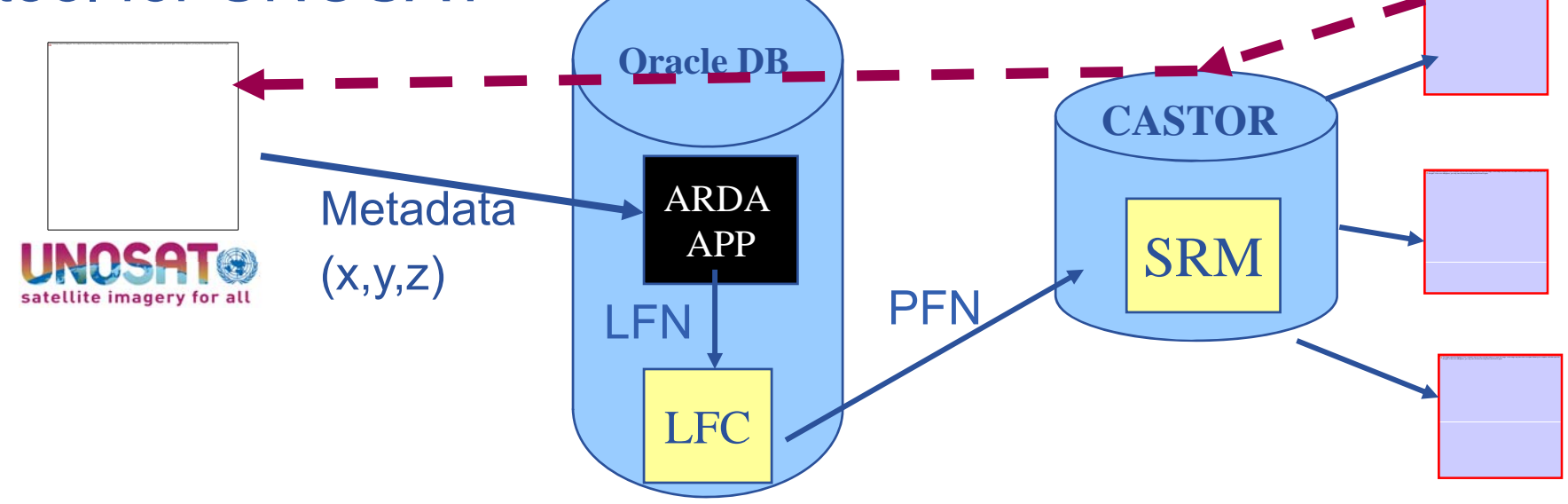

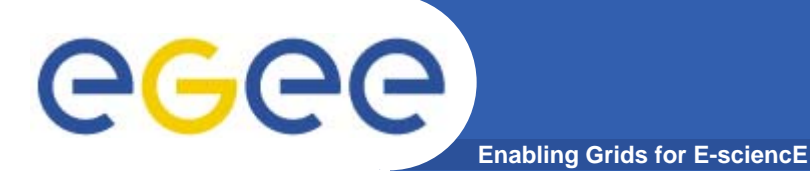

# **AMGA Implementation**

- **AMGA Implementation:** 
	- SOAP and Text frontends
	- Streamed Bulk Operations
	- Supports single calls, sessions & connections
	- SSL security with grid certs (negociated by client)
	- Own User & Group management + VOMS
	- PostgreSQL, Oracle, MySQL, SQLite backends
	- Works alongside LFC
	- C++, Java, Perl, Python clients

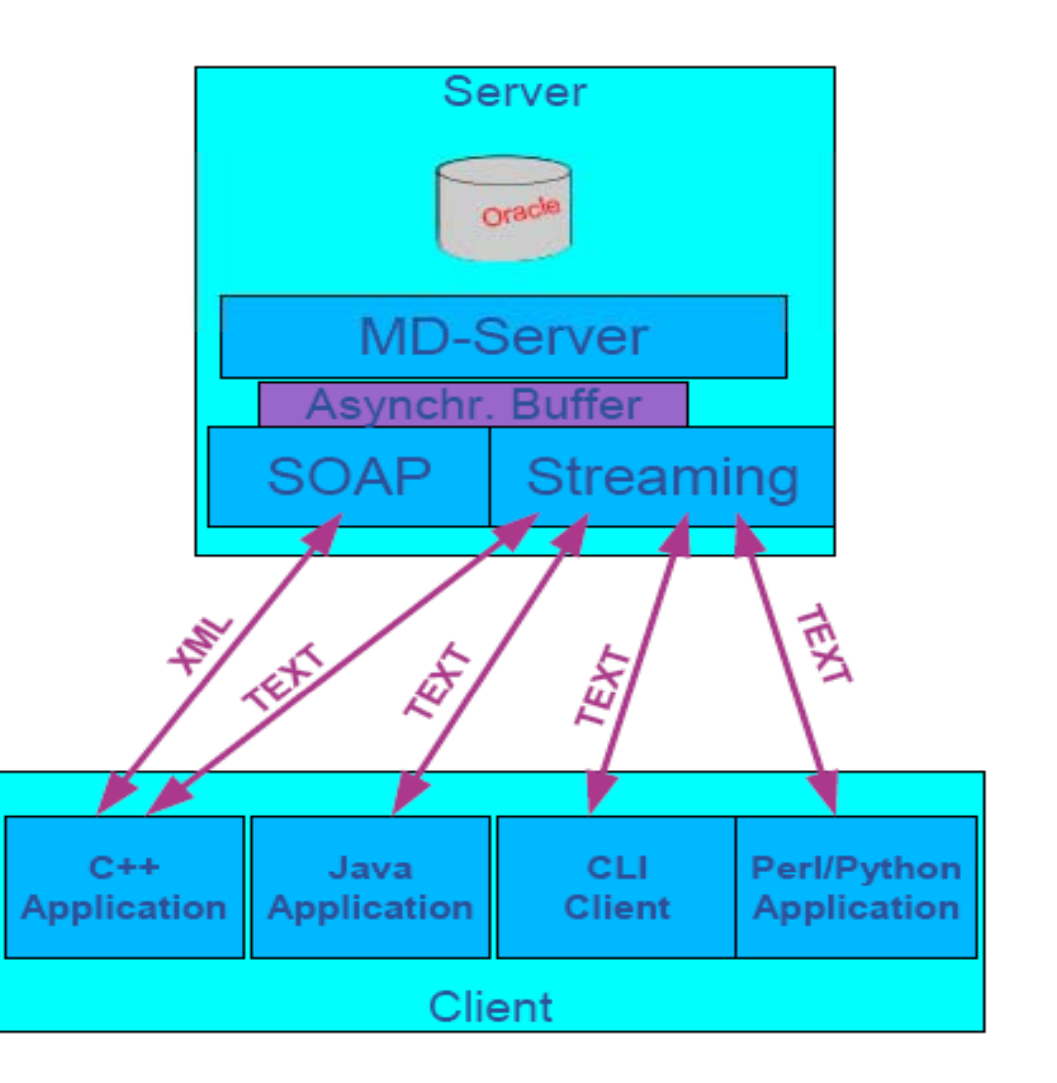

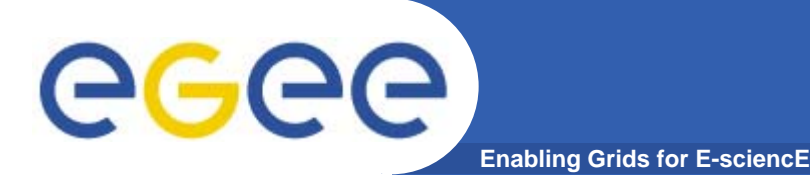

# **AMGA Features**

- **Dynamic Schemas**
	- Schemas can be modified at runtime by client
		- Create, delete schemas
		- **Add, remove attributes**

#### •**Metadata organised as an hierarchy**

- Schemas can contain sub-schemas
- Analogy to file system:
	- Schema  $\Leftrightarrow$  Directory; Entry  $\Leftrightarrow$  File
- $\bullet$  **Flexible Queries**
	- SQL-like query language
	- Joins between schemas

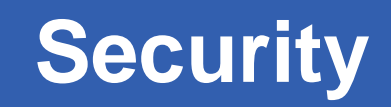

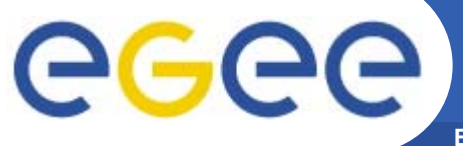

- •**Unix style permissions**
- •**ACLs – Per-collection or per-entry.**
- •**• Secure connections – SSL**
- • **Client Authentication based on**
	- Username/password
	- General X509 certificates
	- Grid-proxy certificates
- • **Access control via a Virtual Organization Management System (VOMS):**

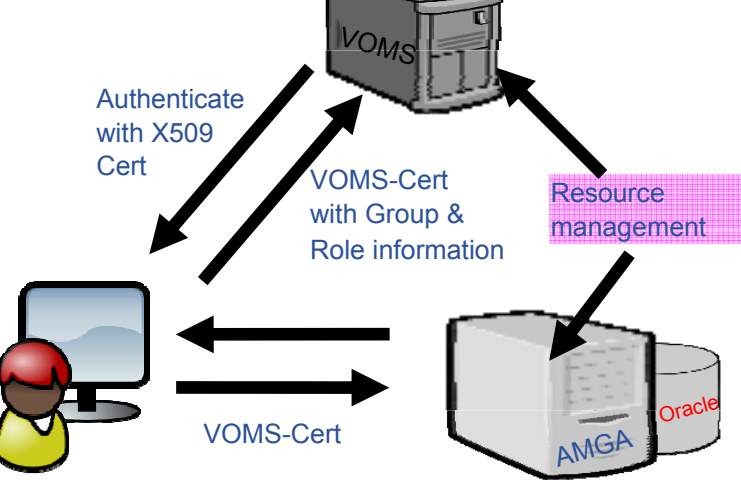

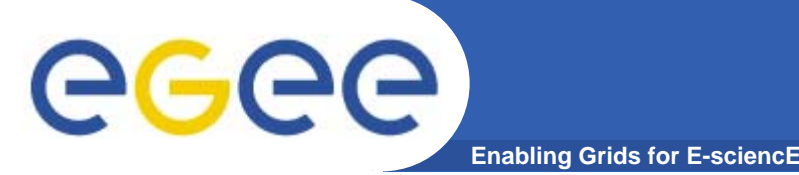

- • **Currently working on replication/federation mechanisms for AMGA**
- •**•** Motivation
	- Scalability Support hundreds/thousands of concurrent users
	- Geographical distribution Hide network latency
	- Reliability No single point of failure
	- DB Independent replication Heterogeneous DB systems
	- Disconnected computing Off-line access (laptops)

#### •**Architecture**

- Asynchronous replication
- $-$  Master-slave Writes only allowed on the master
- Replication at the application level
	- Replicate Metadata commands, not  $SQL \rightarrow DB$  independence
- Partial replication supports replication of only sub-trees of the metadata hierarchy
- • **http://amga.web.cern.ch/amga/publications/nsantos2006AMGARe plication.pdf**

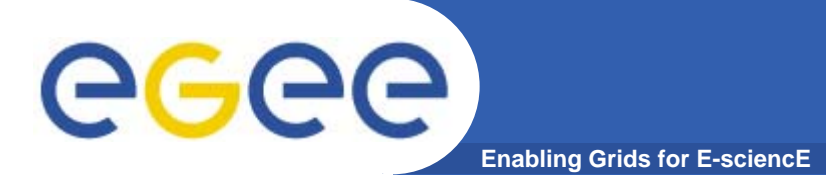

#### **Metadata Replication**

#### **Some use cases**

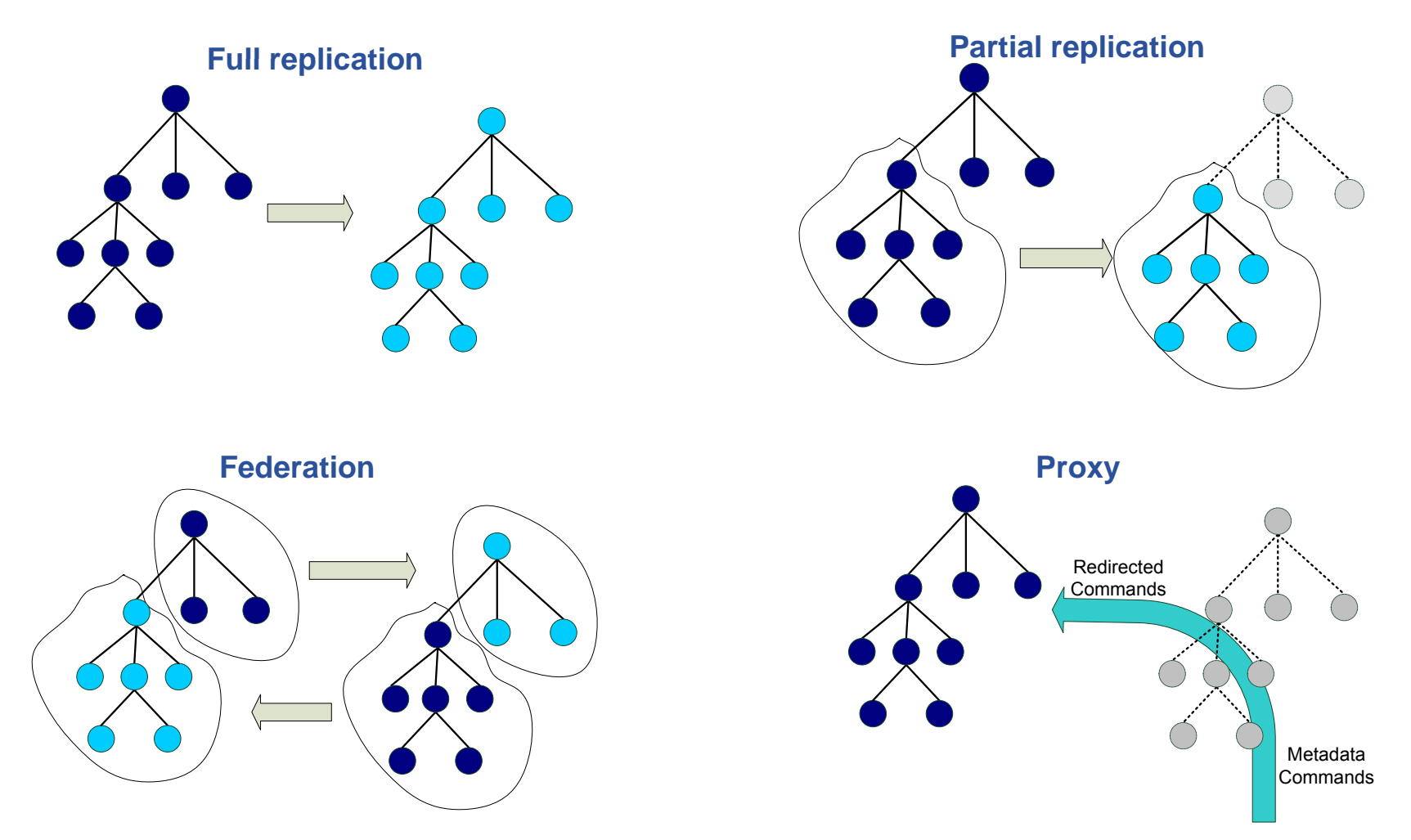

EGEE-II INFSO-RI-031688 **20**

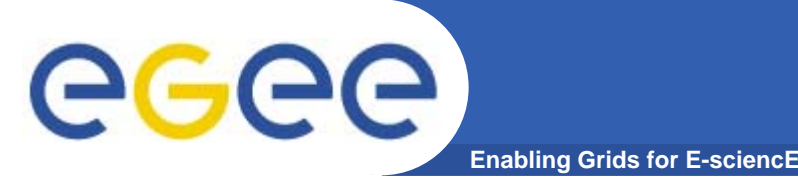

# **Not only metadata….**

•**But also….**

#### **simplified DB access on the Grid**

- Many Grid applications need structured data
- $-$  Many applications require only simple schemas
	- **Can be modelled as metadata**
- Main advantage: better integration with the Grid environment
	- **Metadata Service is a Grid component**
	- **Grid security**
	- **Hide DB heterogeneity**

# eg

• **Files are saved on SEs and registered into LFC file catalogues**

**Enabling Grids for E-sciencE**

- $\bullet$  **The AMGA Metadata Catalogue is used to archive and organize metadata and to answer users' queries.**
- $\bullet$  **gLibrary is built using the following AMGA collections:**
	- $-$  /gLibrary contains generic metadata for each entry
	- /gLAudio, /gLImage, /gLVideo, /gLPPT, /EGEEPPT, /gLDoc, … are examples of collections of "additional features" (shown later)
	- $-$  /gLTypes
		- keeps the associations between document types and the names of the collection that contains the "additional features"
		- **Example 2** is used by gLibrary to find out where it has to look when new document types are added into the system (extensibility)
	- /gLKeys is used to store Decryption Keys

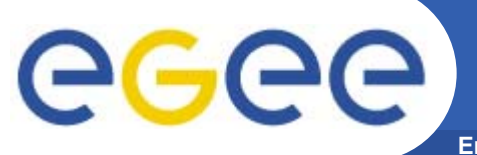

**gLibrary Example of entries**

**Enabling Grids for E-sciencE**

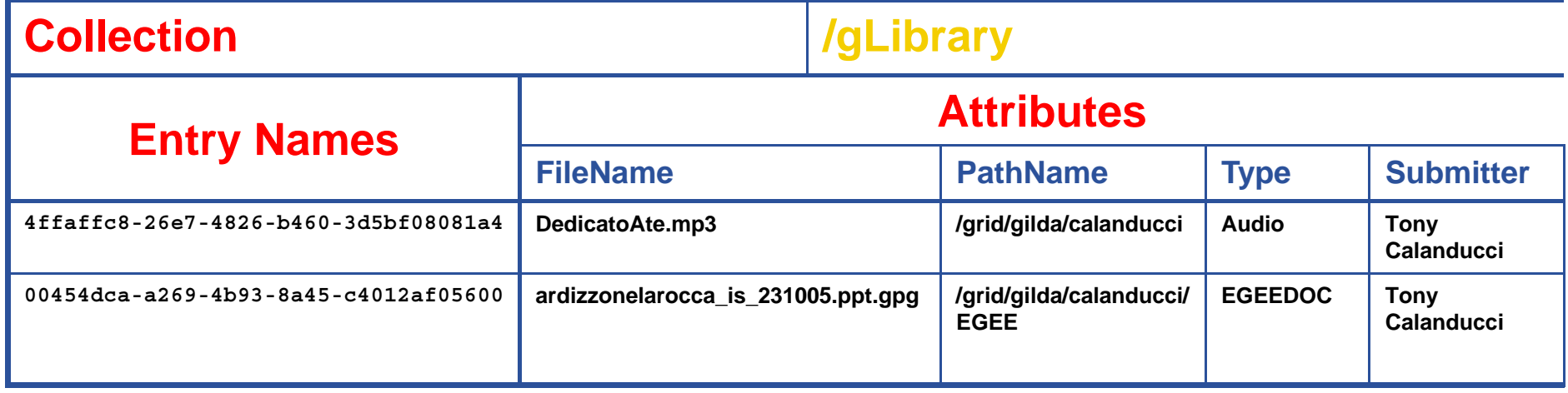

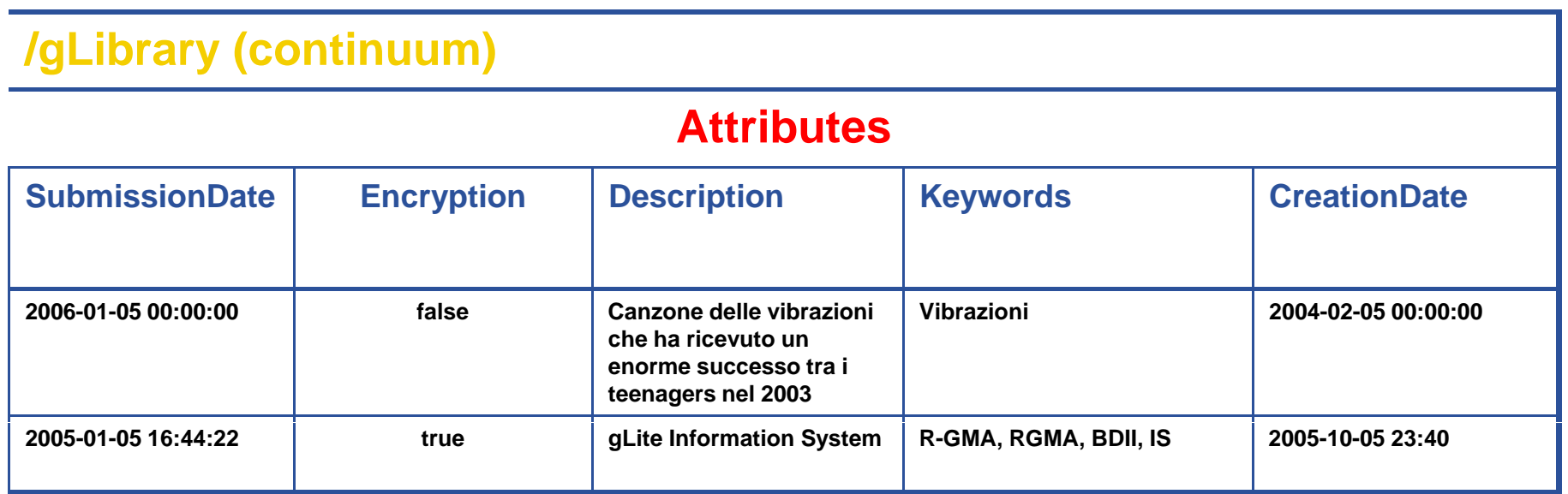

### **Example of gLibrary collections**

**Enabling Grids for E-sciencE**

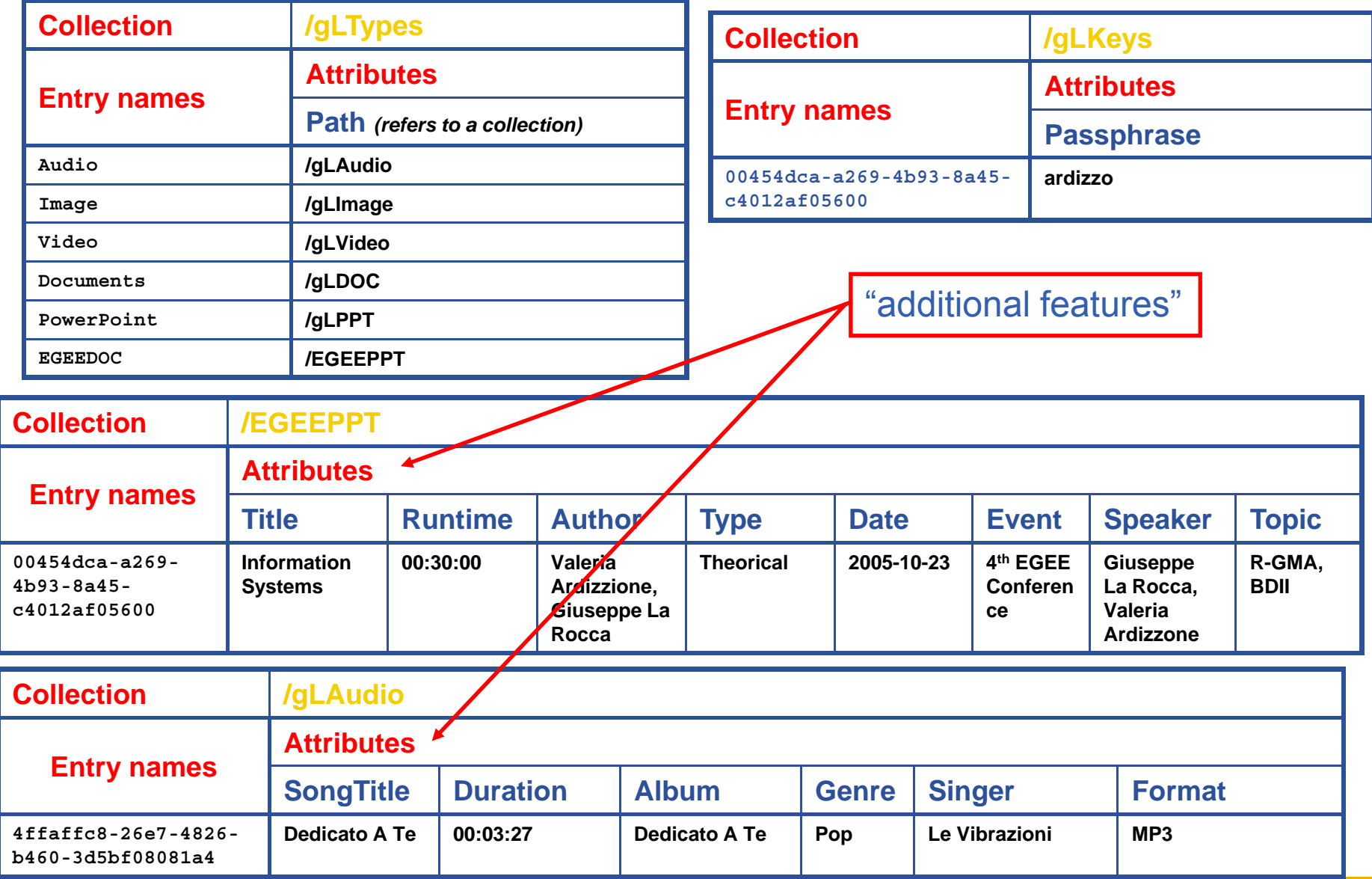

egee)

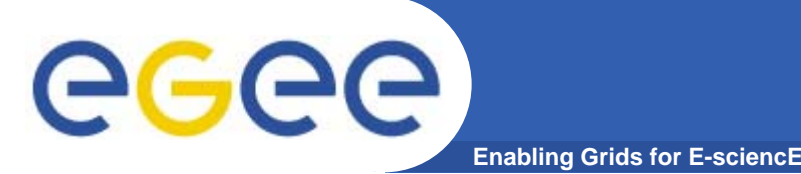

# **gLibrary Security**

- • **User Requirements:** 
	- $-$  a valid proxy with VOMS extensions
	- VOMS Role and Group needed to be recognized by gLibrary as a contents manager.
- • **3 kinds of users:**
	- gLibraryManager: (s)he can create new content type and allows a generic VO user to become gLibrarySubmitter
	- gLibrarySubmitters: they can add new entries and define access rights on the entries they create.
		- Г Fine-grained permission (reading, writing, listing, decrypting) settings on each entry: whole VO members, VO groups, list of DNs
	- generic VO users: browse and make queries (on entries they have access to)
- • **Basic level of cryptography:**
	- New files saved on SEs can be encrypted beforehand with a symmetric passphrase that will be saved in /gLKeys. Only selected users (that have a specific DN in the subject of their VOMS proxy) can access the passphrase and decrypt the file.

### **Example: gLibrary queries**

**Enabling Grids for E-sciencE**

**Initialize your VOMS proxy asking to be member of the gilda VO**

**Edit your .mdclient.config setting Login=NULL (user will be retrieved from your** 

**py ) rox extensions)**

GGGG

**Log into AMGA \$ voms-proxy-init --voms gilda \$ voms-proxy-info -fqan /gilda/Role=NULL/Capability=NULL \$ grep Login mdclient config Login .mdclient.config Login = NULL**

**Suppose we want to look for all contents about VOMS**

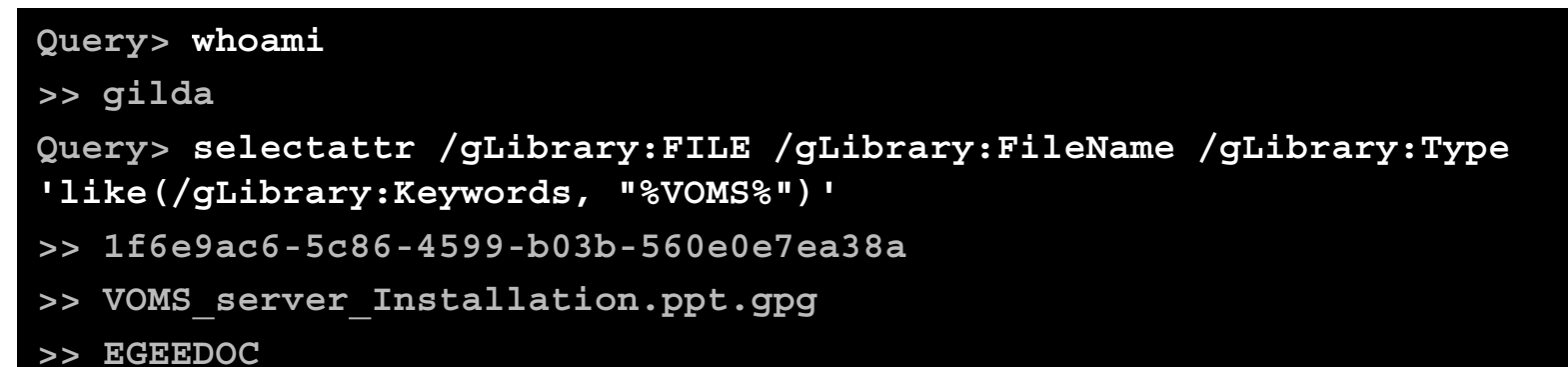

**Now let's find out in which collection EGEEDOC attributes are stored**

**Query> getattr /gLTypes/EGEEDOC Path**

**>> EGEEDOC**

**>> /EGEEPPT**

# **Example: gLibrary queries (II)**

**Enabling Grids for E-sciencE**

**Now we can make a JOIN between the 2 tables to extract all the information we like**

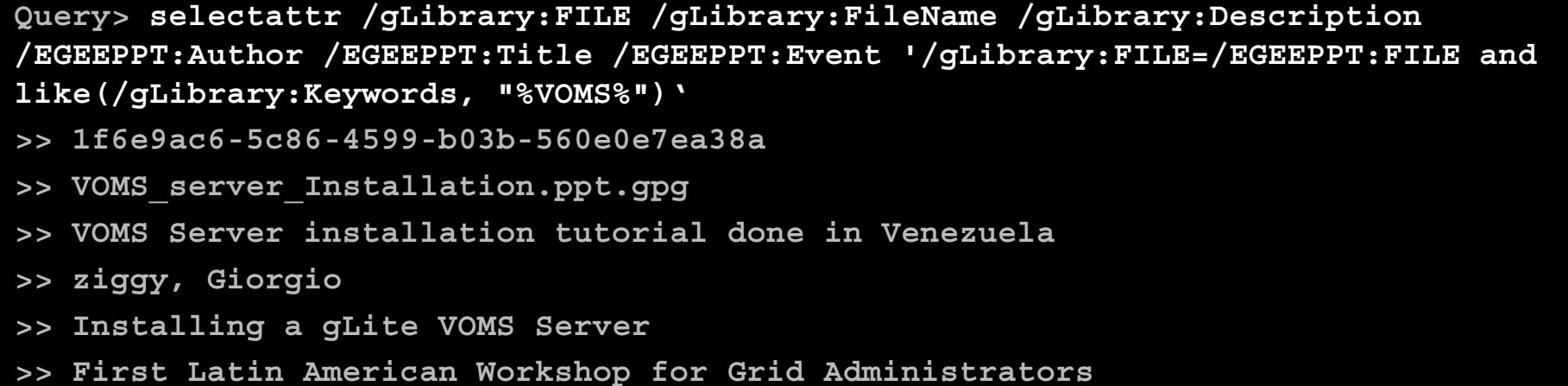

#### **Let's see where the passphrase to decrypt the file is stored**

**Query> selectattr /gLibrary:FILE DecryptKeyDir 'FILE="1f6e9ac6-5c86-4599-b03b-Q y /g y yp y 560e0e7ea38a"'**

**>> 1f6e9ac6-5c86-4599-b03b-560e0e7ea38a**

**>> /DLKeys/gildateam**

egee

#### **But …**

**Query> getattr /gLKeys/gildateam/1f6e9ac6-5c86-4599-b03b-560e0e7ea38a Passphrase**

**Error 4: Permission denied**

**Because gilda is not a member of the gildateam group**

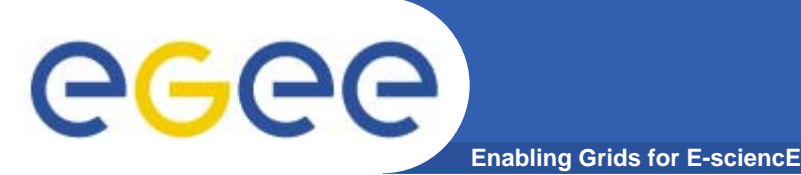

- • **on AMGA and gLibrary:**
	- <u>– http://indico.eu-eela.org/conferenceTimeTable.py?confId=37</u>
	- (go to day 3 for the AMGA tutorial )
- •**AMGA Web Site**

**http://project-arda-dev.web.cern.ch/project-arda-dev/metadata/**

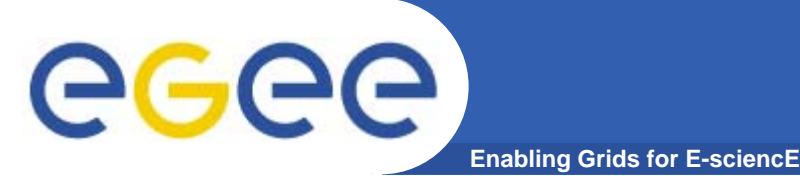

# **Conclusion**

- • **AMGA – Metadata Service of gLite**
	- Useful for simplified DB access
	- $-$  Integrated in the Grid environment (Security)
- $\bullet$ **Replication/Federation under development**
- $\bullet$ **Tests show good performance/scalability**
- $\bullet$  **Already p y y pp deployed by several Grid Applications**
	- LHCb, ATLAS, Biomed, …
	- DLibrary